## Step5/7-Programming system PG-2000

Installation note:

Load your license file using the link given in your personal license email. The password for extraction can also be found in this email. Then copy this file into the folder of the installed PG-2000 software (demo version). After restarting the software, your license is active.

Under the web-address https://www.process-informatik.de are product specific documentations or software-driver/-tools available to download. If you have questions or suggestions about the product, please don't hesitate to contact us.

Process-Informatik Entwicklungsgesellschaft mbH Im Gewerbegebiet 1 DE-73116 Wäschenbeuren +49 (0) 7172-92666-0

> info@process-informatik.de https://www.process-informatik.de

## Menutree Website:

**QR-Code Website:** 

+ Products / docu / downloads + PG-2000 S5/7-LAD-extension

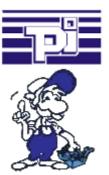

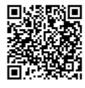

| Netzwerk 1 von | 3 AUTOMATIK HUB V2 |
|----------------|--------------------|
| H 226.2        | # 31.4<br>         |
| H 226.3        | # 31.5             |
| [              | R 31.6<br>→────    |

Please make sure to update your drivers before using our products.

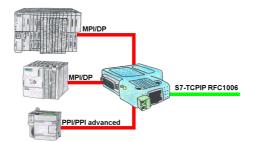

Networking of all S7-controllers (S7-200/300/400), for example with your production-data-acquisition, Industry 4.0 (OPC Server UA or Classic), panels and other devices that communicate via S7-TCPIP RFC1006. One module for all bus-types: PPI, MPI and Profibus.

Even the very old "S7-200" with a pure PPI-protocol can be used, regardless of the firmware version!

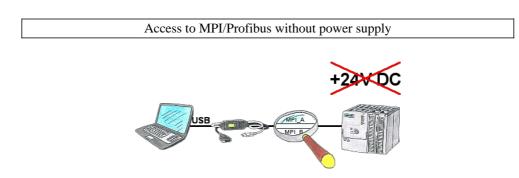

PLC-access in the production-system to "passive assemblies" such as frequency-converter or ET200 or on a bus-connector without PLC, not actually possible without 24V DC for the interface product.

MPI-USB-cables 3m or 5m are supplied from the USB-interface of the PC and therefore do not require 24V DC from the connected participant. In addition, communication can also take place on the Profibus of a VIPA-PLC (no 24V DC).

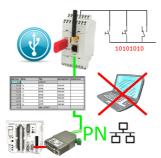

Via digital input triggered DB-backup/-restore without additional PC via PG-socket and Ethernet to USB-stick

Integrated phone-book

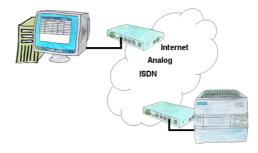

You have to consider several facilities and do not want to keep a watch list with phone numbers? No problem, the TELE-router contains a phone book, so you any time maintain the entire data connection in the router and build to the opposite side by clicking the link in the web browser.

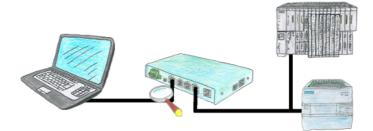

You looking for a device with which you can create a remote maintenance via the Internet without compromising security? No problem, the TELE-Router offers exactly this feature. With the built-in firewall, you can adjust the device completely to your requirements.

## Data backup S7-PLC over MPI/Profibus on SD-card via dig. IO

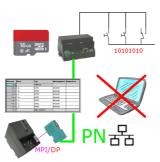

Via digital input triggered DB-backup/-restore without additional PC via MPI/Profibus to SD-card